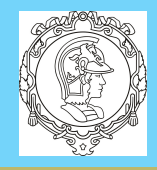

[Diferenciação . . .](#page-6-0)

[Integração Numérica](#page-9-0)

[Aproximação por . . .](#page-23-0)

[Controle PID](#page-26-0)

Discretização de ...

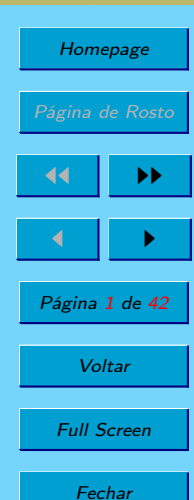

Desistir

PTC5611 - Controle Digital de Sistemas Dinâmicos Cap. 5: Discretização de Sistemas Contínuos

Prof. Bruno Augusto Angélico

2021

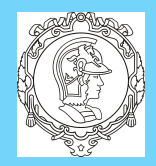

[Diferenciação . . .](#page-6-0)

[Integração Numérica](#page-9-0)

[Aproximação por . . .](#page-23-0)

Discretização de ...

Homepage

Página de Rosto

44 II DD

 $\blacksquare$ 

Página 2 de 42

Voltar

Full Screen

**Fechar** 

Desistir

[Controle PID](#page-26-0)

# Bruno A. Angélico PTC5611 Capítulo 5 - Discretização de Sistemas Contínuos

O objetivo deste capítulo é definir uma função de transferência discreta,  $C_D(z)$ , que seja aproximadamente igual a uma função de transferência de sistemas contínuos  $C(s)$ , na faixa de frequências de interesse. Pode-se com isto, por exemplo, projetar um controlador no domínio s e converter para o domínio z para ser implementado digitalmente em hardware. Alguns métodos serão discutidos, tendo como base a referência [Franklin].

<span id="page-2-0"></span>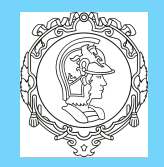

[Diferenciação . . .](#page-6-0)

[Integração Numérica](#page-9-0)

[Aproximação por . . .](#page-23-0)

Discretização de ...

Homepage

Página de Rosto

44 II DD

 $\blacksquare$ 

Página 3 de 42

**Voltar** 

Full Screen

**Fechar** 

Desistir

[Controle PID](#page-26-0)

### Bruno A. Angélico PTC5611

# 1. Mapeamento Casado de Polos e Zeros

Pode-se, inicialmente, considerar  $z = e^{sT_s}$  e sua inversa  $s =$  $(1/T_s) \ln(z)$  como a transformação exata entre z e s. Tal transformação é conhecida como zero-pole matching, traduzido aqui para mapeamento casado de polos e zeros.

- Todos os polos e zeros no plano-s são mapeados no plano- $z$ como  $z = e^{sT_s}$ .
- Zeros de  $C(s)$  no infinito são mapeados em  $z = -1$ . O ponto z = −1 representa a maior frequência possível na função de transferência discreta.
	- $\star$  Para obter um sistema bi-próprio, todos os zeros em  $s =$  $\infty$  são mapeados em  $z = -1$  (termo  $(z + 1)$ );
	- $\star$  Para obter sistema estritamente próprio, um dos zeros no infinito no plano-s também é mapeado em um zero no

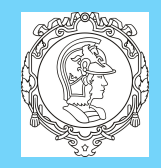

[Diferenciação . . .](#page-6-0) [Integração Numérica](#page-9-0)

[Aproximação por . . .](#page-23-0)

[Controle PID](#page-26-0)

Discretização de ...

Homepage Página de Rosto 44 II DD  $\blacksquare$ 

Página 4 de 42

Voltar Full Screen

## Fechar Desistir

## Bruno A. Angélico PTC5611

infinito no plano-z, enquanto que os outros são mapeados em z = −1. Com isto, há um zero finito a menos do que polos finitos em  $C_D(z)$ .

- O ganho de um sistema discreto deve ser ajustado tal que  $C(s)|_{s=0} = C_D(z)|_{z=1}.$
- O comando em MATLAB para transformar uma função de transferência contínua  $C(s)$  em uma discreta  $C_D(s)$  com período de amostragem  $T_s$ , através de mapeamento casado de polos e zeros,  $\acute{e}$ :  $C_{D} = c2d(C, T_{S}, 'matched')$ .

 $\triangle$  Exemplo 1: Zero-Pole Matching: Encontre o equivalente discreto de

$$
C(s) = \frac{a}{s+a}
$$

utilizando mapeamento casado de polos e zeros. **Solução**: note que  $C(s)$  possui um polo finito em  $s = -a$ , que é

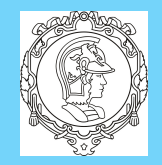

[Diferenciação . . .](#page-6-0)

[Integração Numérica](#page-9-0)

[Aproximação por . . .](#page-23-0)

### Bruno A. Angélico PTC5611

 $\frac{1}{-aT_s}$ 

mapeado em  $z = e^{-aT_s}$ , e um zero infinito, que, primeiramente, é mapeado em um zero em  $z = -1$ . Logo,

$$
C_D(z) = K \frac{z+1}{z - e^{-aT_s}}
$$

Como,

[Controle PID](#page-26-0)

Discretização de ...

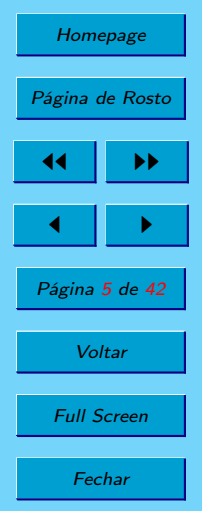

**Desistir** 

$$
C(s)|_{s=0} = 1 = C_D(z)|_{z=1} = K \frac{2}{1 - e^{-aT_s}}
$$
  
tem-se que  $K = \frac{1 - e^{-aT_s}}{2}$ . Portanto,  

$$
C_D(z) = \frac{(z+1) (1 - e^{-aT_s})}{2 (z - e^{-aT_s})}
$$

Mapeando, por outro lado,  $s = \infty$  em  $z = \infty$ , pois assim há um polo finito e nenhum (um a menos) zero finito, tem-se

$$
C_D(z) = K \frac{1}{z - e^{-aT_s}}
$$

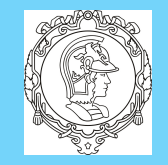

[Diferenciação . . .](#page-6-0)

[Integração Numérica](#page-9-0)

[Aproximação por . . .](#page-23-0)

Discretização de ...

Homepage

Página de Rosto

44 II DD

 $\blacksquare$ 

Página 6 de 42

**Voltar** 

Full Screen

**Fechar** 

Desistir

[Controle PID](#page-26-0)

Bruno A. Angélico PTC5611 Como,

$$
C(s)|_{s=0} = 1 = C_D(z)|_{z=1} = K \frac{1}{1 - e^{-aT_s}},
$$

tem-se que  $K = 1 - e^{-aT_s}$ . Portanto,

$$
C_D(z) = \frac{1 - e^{-aT_s}}{z - e^{-aT_s}}
$$

Apesar de o mapeamento casado de polos e zeros mapear perfeitamente um ponto no plano-s em um ponto no plano-z, e viceversa, as funções  $e^{(\cdot)}$  e  $\ln(\cdot)$  são transcendentais. A seguir serão apresentadas algumas transformações aproximadas, porém mais simples, do plano-s para o plano-z.

<span id="page-6-0"></span>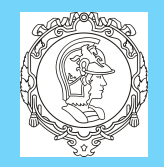

Diferenciação . . [Integração Numérica](#page-9-0)

[Aproximação por . . .](#page-23-0)

[Controle PID](#page-26-0)

Discretização de ...

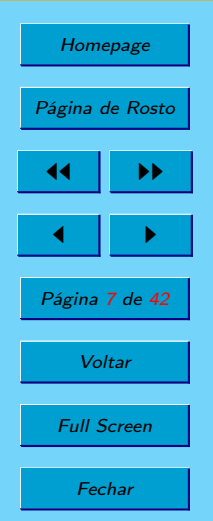

Desistir

Bruno A. Angélico PTC5611

# 2. Diferenciação Numérica

O método da diferença em avanço (forward rectangular) é uma técnica simples que substitui a derivada de uma função por

$$
\left. \frac{de(t)}{dt} \right|_{t=nT_s} = \frac{e(t+T_s) - e(t)}{T_s} \tag{1}
$$

A derivada no plano-s correponde à multiplicação por s. Por outro lado, um deslocamento em avanço de uma amostra corresponde na multiplicação por z no plano-z. Assim,

$$
s = \frac{z - 1}{T_s} \tag{2}
$$

Para transformar uma função do plano-s para o plano-z pelo método da diferença em avanço deve-se fazer

$$
C_D(z) = C(s)|_{s = \frac{z-1}{T_s}}
$$
\n(3)

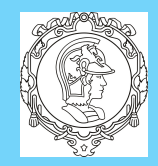

Utilizando por outro lado a diferença em atraso (backward rectangular)

$$
\left. \frac{de(t)}{dt} \right|_{t=nT_s} = \frac{e(t) - e(t - T_s)}{T_s} \tag{4}
$$

[Integração Numérica](#page-9-0)

[Mapeamento . . .](#page-2-0)

[Diferenciação . . .](#page-6-0)

[Aproximação por . . .](#page-23-0)

[Controle PID](#page-26-0)

Discretização de ...

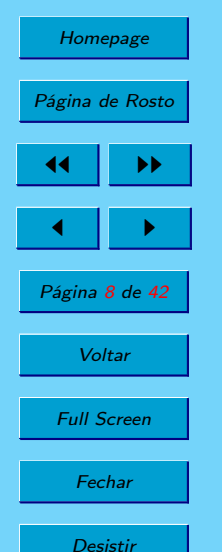

Um deslocamento em atraso de uma amostra corresponde na multiplicação por  $z^{-1}$  no plano-z. Com isso,

$$
s = \frac{1 - z^{-1}}{T_s} = \frac{z - 1}{T_s z} \tag{5}
$$

Portanto, para transformar uma função do plano-s para o planoz pelo método da diferença em atraso basta fazer

$$
C_D(z) = C(s)|_{s = \frac{z-1}{T_s z}}
$$
(6)

A Figura [1](#page-8-0) apresenta graficamente as duas aproximações para derivada consideradas.

<span id="page-8-0"></span>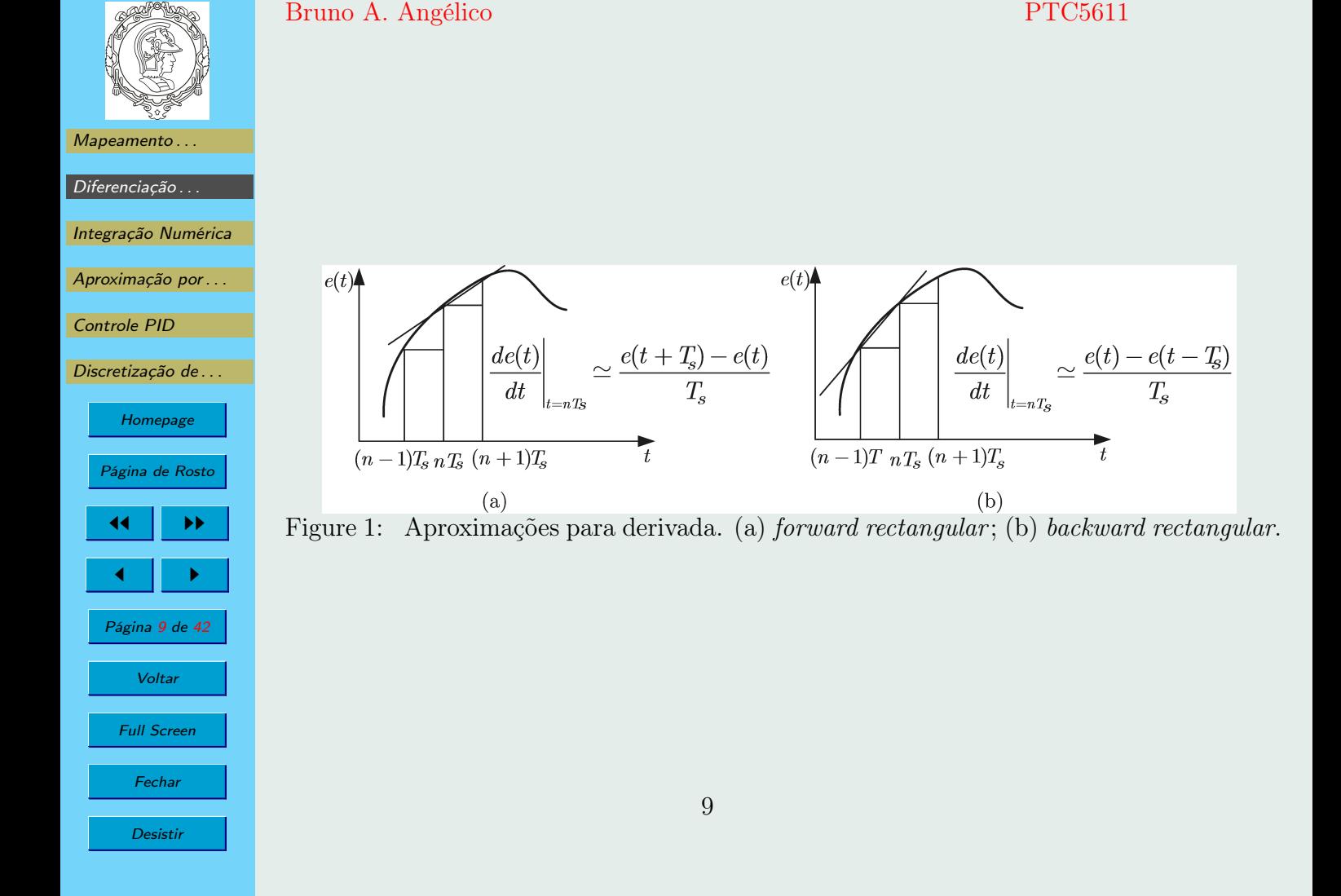

<span id="page-9-0"></span>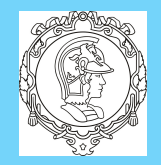

3. Integração Numérica

Considere um sistema dado por

[Mapeamento . . .](#page-2-0)

[Diferenciação . . .](#page-6-0)

Integração Numérica

[Aproximação por . . .](#page-23-0)

[Controle PID](#page-26-0)

Discretização de ...

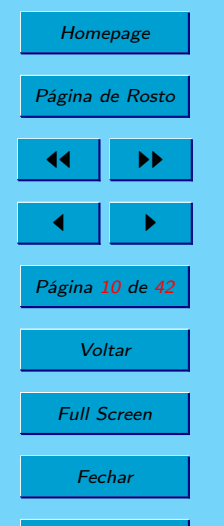

 $E(s)$  $s + a$ A equação diferencial equivalente é dada por  $\dot{u}(t) + au(t) = ae(t).$  (8)

 $C(s) = \frac{U(s)}{D(s)}$ 

Logo,

$$
u(t) = \int_0^t \left[ -au(\tau) + ae(\tau) \right] d\tau \tag{9}
$$

Para  $t = nT_s$ , tem-se  $u(nT_s) = \int^{nT_s}$ 0  $[-au(\tau) + ae(\tau)] d\tau$  $=\int^{nT_s-T_s}$ 0  $[-au(\tau) + ae(\tau)] d\tau + \int^{nT_s}$  $nT_s-T_s$  $[-au(\tau) + ae(\tau)] d\tau$  $= u(nT_s - T_s) + \begin{cases} \text{area de } -au(\tau) + ae(\tau) \\ \text{resp } nT & T \leq \tau \leq nT. \end{cases}$ para  $nT_s - T_s \leq \tau < nT_s$ (10)

=

 $\overline{a}$ 

.  $(7)$ 

<span id="page-10-0"></span>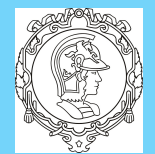

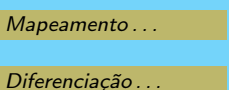

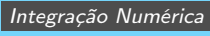

[Aproximação por . . .](#page-23-0)

[Controle PID](#page-26-0)

Discretização de ...

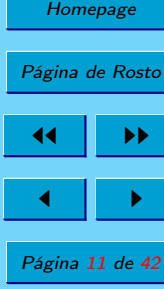

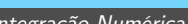

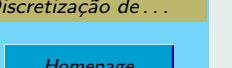

Página 11 de 42

Voltar

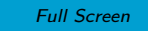

Fechar Desistir

A área de  $-au(\tau) + ae(\tau)$  no intervalo  $nT_s - T_s \leq \tau < nT_s$ pode ser aproximada conforme ilustrado na Figura 2.

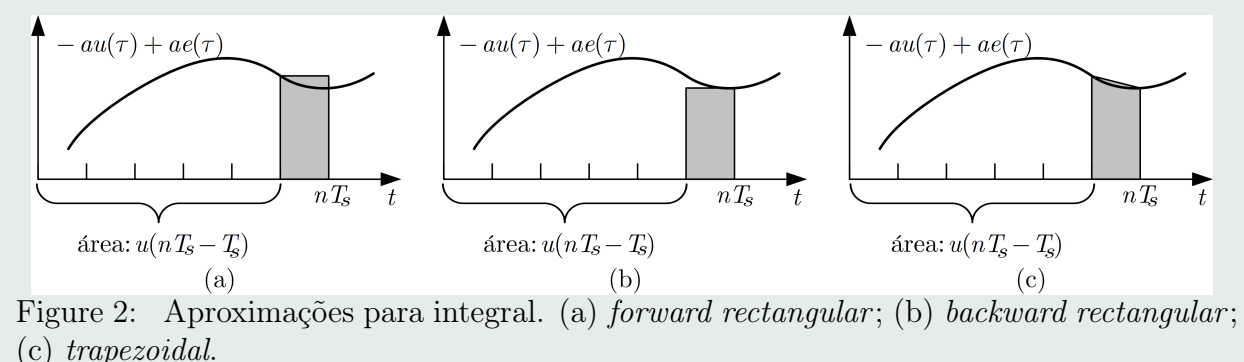

Utilizando a aproximação forward rectangular (Figura 2 (a)), pode-se verificar que

$$
u(nT_s) = u(nT_s - T_s) + T_s [-au(nT_s - T_s) + ae(nT_s - T_s)]
$$
  
= 
$$
u([n-1]T_s) + T_s [-au([n-1]T_s) + ae([n-1]T_s)]
$$
 (11)

<span id="page-11-0"></span>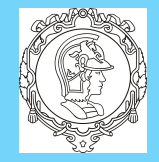

[Diferenciação . . .](#page-6-0)

[Integração Numérica](#page-9-0)

[Aproximação por . . .](#page-23-0)

[Controle PID](#page-26-0)

Discretização de ...

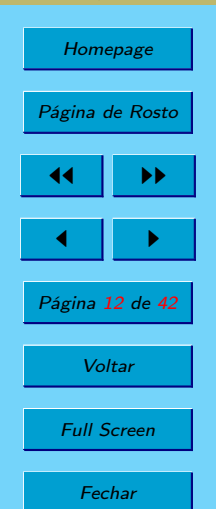

## Bruno A. Angélico PTC5611

A sequência obtida é dada por

$$
u[n] = u[n-1] + T_s(-au[n-1] + ae[n-1]).
$$
 (12)

Aplicando a transformada-z em (12), obtém-se

$$
U(z) = z^{-1}U(z) - aT_s z^{-1}U(z) + aT_s z^{-1}E(z), \qquad (13)
$$

ou seja,

$$
\frac{U(z)}{E(z)} = \frac{aT_s z^{-1}}{1 - (1 - aT_s) z^{-1}} = \frac{aT_s}{z - 1 + aT_s} = \frac{a}{(z - 1)/T_s + a}
$$
\n(14)

Utilizando agora a aproximação backward rectangular (Figura [2](#page-10-0) (b)), pode-se verificar que

$$
u(nT_s) = u(nT_s - T_s) + T_s [-au(nT_s) + ae(nT_s)]
$$
  
= 
$$
u([n-1]T_s) + T_s [-au(nT_s) + ae(nT_s)]
$$
 (15)

A sequência obtida é dada por

$$
u[n] = u[n-1] + T_s(-au[n] + ae[n])
$$
 (16)

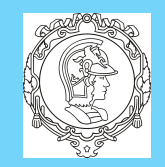

Aplicando a transformada-z em [\(16\)](#page-11-0), obtém-se

$$
U(z) = z^{-1}U(z) - aT_sU(z) + aT_sE(z)
$$
 (17)

[Diferenciação . . .](#page-6-0) [Integração Numérica](#page-9-0)

[Mapeamento . . .](#page-2-0)

ou seja,

[Aproximação por . . .](#page-23-0)

[Controle PID](#page-26-0)

### Discretização de ...

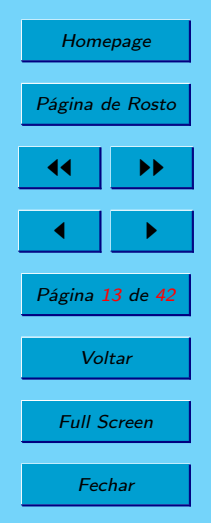

$$
\frac{U(z)}{E(z)} = \frac{aT_s}{1 + aT_s - z^{-1}} = \frac{aT_s z}{z + aT_s z - 1} = \frac{a}{(z - 1)/(T_s z) + a}
$$
\nUma outra regra que pode ser utilizada é a trapezoidal, como

\nmostrado na Figura 2 (c)). Com isso,

$$
u(nT_s) = u(nT_s - T_s) + T_s [-au(nT_s) + ae(nT_s)] +
$$
  
\n
$$
\frac{T_s}{2} \{ [-au(nT_s - T_s) + ae(nT_s - T_s)] - [-au(nT_s) + ae(nT_s)] \}
$$
  
\n
$$
= u(nT_s - T_s) + \frac{T_s}{2} [-au(nT_s - T_s) + ae(nT_s - T_s) - au(nT_s) + ae(nT_s)]
$$
\n(19)

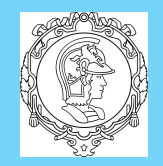

A sequência obtida é dada por

[Mapeamento . . .](#page-2-0)

[Diferenciação . . .](#page-6-0)

[Integração Numérica](#page-9-0)

[Aproximação por . . .](#page-23-0)

[Controle PID](#page-26-0)

Discretização de ...

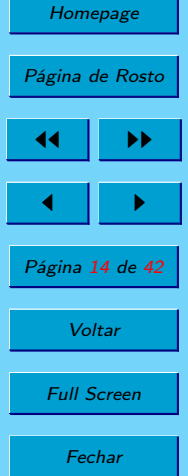

$$
u[n] = u[n-1] + \frac{T_s}{2}(-au[n-1] + ae[n-1] - au[n] + ae[n])
$$
\n(20)

Aplicando a transformada-z e separando os termos em  $U(z)$  e  $E(z)$ , obtém-se

$$
U(z)\left[1+a\frac{T_s}{2}-z^{-1}+a\frac{T_s}{2}z^{-1}\right] = E(z)\left[a\frac{T_s}{2}z^{-1}+a\frac{T_s}{2}\right],\tag{21}
$$

ou seja,

$$
\frac{U(z)}{E(z)} = \frac{a\frac{T_s}{2}z^{-1} + a\frac{T_s}{2}}{1 + a\frac{T_s}{2} - z^{-1} + a\frac{T_s}{2}z^{-1}} = \frac{aT_s(z+1)}{2(z-1) + aT_s(z+1)}
$$
\n
$$
= \frac{a}{(2/T_s)\left[(z-1)/(z+1)\right] + a}.
$$
\n(22)

**Desistir** 

A tabela seguinte resume as três abordagens vistas.

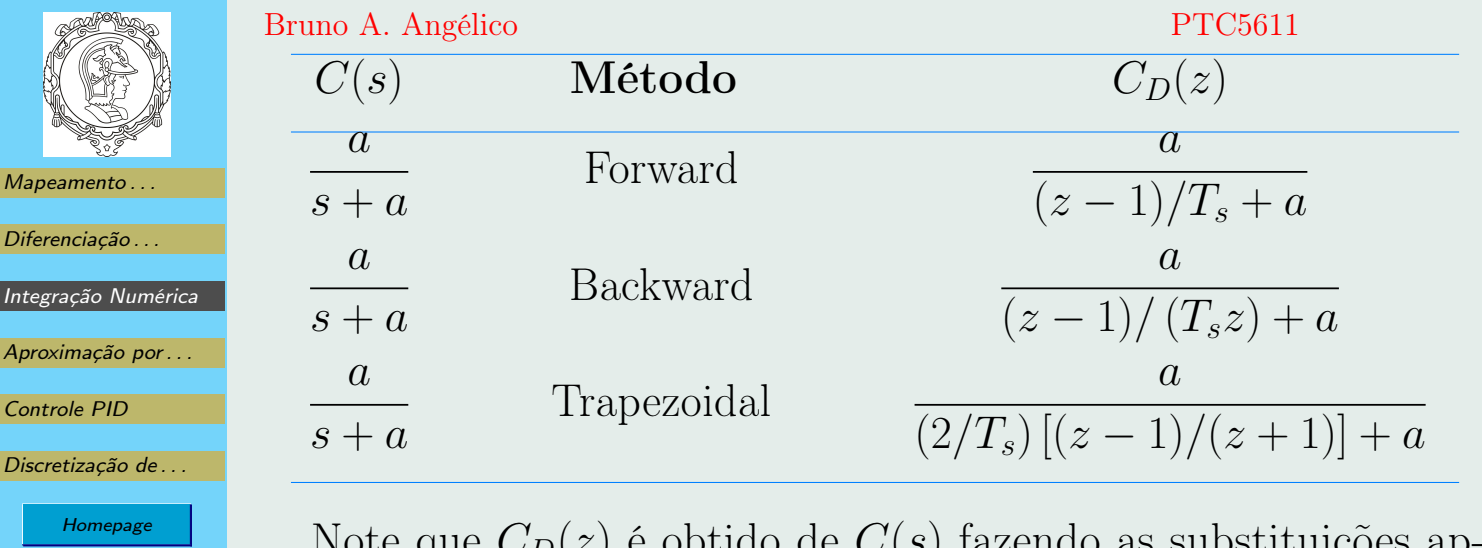

Note que  $CD(z)$  é obtido de  $C(s)$  fazendo as substituições apresentada na tabela seguinte:

Página de Rosto

 $\blacksquare$ 

Página 15 de 42

Voltar

Full Screen

Fechar

Desistir

 $\blacktriangleright\blacktriangleright$ 

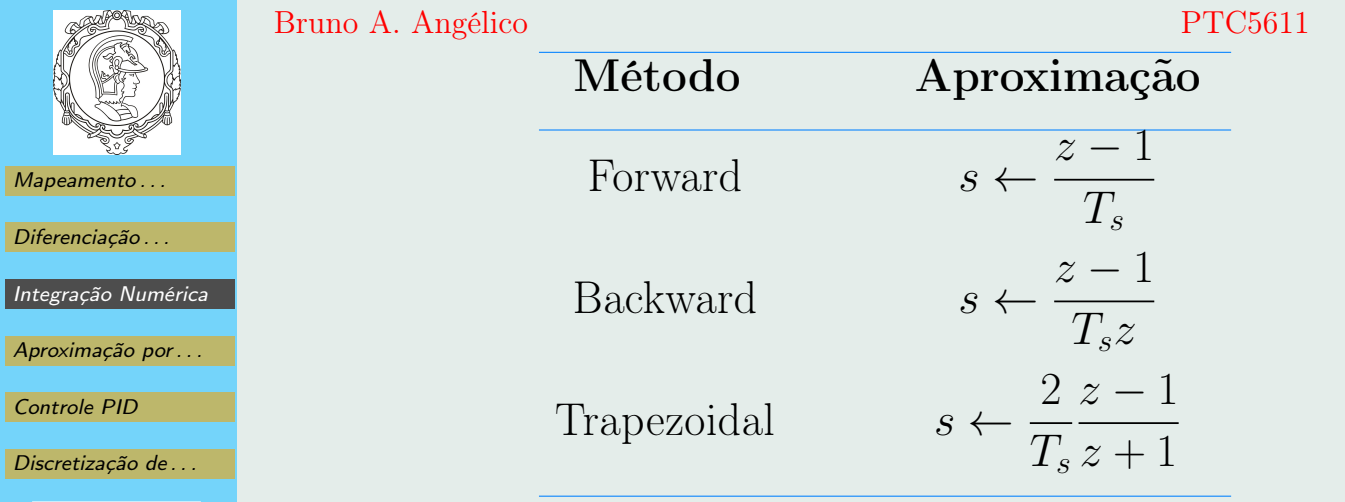

Homepage

Página de Rosto

44 II DD

 $\blacksquare$ 

Página 16 de 42

Voltar

Full Screen

Fechar

Desistir

As transformações dos métodos *Forward* e Backward de integração são equivalentes aos respectivos métodos de derivação. O método trapezoidal é também conhecido como método de Tustin, ou transformação bilinear. Uma outra forma de se obter a transformação bilinear é observando que  $z = e^{sT_s} \Rightarrow s =$ 

[Mapeamento . . .](#page-2-0) [Diferenciação . . .](#page-6-0) [Integração Numérica](#page-9-0) [Aproximação por . . .](#page-23-0) [Controle PID](#page-26-0) [Discretização de . . .](#page-33-0) Homepage Página de Rosto JJ II J I Página 17 de 42 Voltar Full Screen Fechar Desistir Bruno A. Angélico PTC5611 (1/Ts) ln(z). A função ln(z) pode ser expandida como ln(z) = 2 z − 1 z + 1 + 1 3 z − 1 <sup>z</sup> + 1<sup>3</sup> + 1 5 z − 1 <sup>z</sup> + 1<sup>5</sup> <sup>+</sup> · · ·! . (23) Logo, s = 1 Ts ln(z) = <sup>2</sup> Ts z − 1 z + 1 + 1 3 z − 1 <sup>z</sup> + 1<sup>3</sup> + 1 5 z − 1 <sup>z</sup> + 1<sup>5</sup> <sup>+</sup> · · ·! ≈ 2 Ts z − 1 z + 1 , (24) ou seja, CD(z) ≈ C(s)| s= 2 Ts z−1 z+1 (25) Para a regra forward rectangular, z = 1 + Tss. Substituindo s = jω, tem-se que z = 1 + jTsω. Vide Figura [3](#page-19-0) (a). Um sistema estável em s pode então ser mapeado em um sistema instável em z. 17

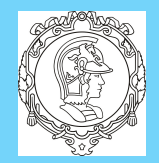

[Diferenciação . . .](#page-6-0)

[Integração Numérica](#page-9-0)

[Aproximação por . . .](#page-23-0)

Discretização de ...

Homepage

Página de Rosto

44 II DD

 $\blacksquare$ 

Página 18 de 42

[Controle PID](#page-26-0)

### Bruno A. Angélico PTC5611

Para um polo real estável no plano s ser mapeado em um polo estável no plano z pela aproximação retangular para frente, devese garantir que  $|1 + T_s s| < 1$ . Suponha, por exemplo, que s seja real. Assim,

 $-1 < 1 + T_s s < 1 \Rightarrow -2 < T_s s < 0$ 

Com isso, conclui-se que: (i)  $s < 0$ , o que é trivial; (ii) supondo  $s = -s_0, s_0 > 0$ , tem-se que  $T_s s_0 < 2 \Rightarrow T_s < \frac{2}{s_0}$  $rac{2}{s_0}$ . Para a regra backward rectangular,  $z =$ 1  $1-T_s s$ . Adicionando e subtraindo 1/2, obtém-se

$$
z = \frac{1}{2} + \left(\frac{1}{1 - T_s s} - \frac{1}{2}\right) = \frac{1}{2} + \frac{1}{2} \frac{1 + T_s s}{1 - T_s s}
$$
(26)

Voltar Full Screen **Fechar** Desistir

Substituindo  $s = j\omega$ ,

$$
z = \frac{1}{2} + \frac{1}{2} \frac{1 + j\omega T_s}{1 - j\omega T_s} \tag{27}
$$

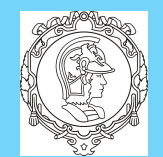

Como  $\Big\}$  $\Big\}$  $\Big\}$  $\frac{1}{2}$ 1 2  $1 + j\omega T_s$  $1 - j\omega T_s$  $\Big\}$  $\Big\}$  $\Big\}$  $\vert$  = 1 2 , pode-se observar que o mapeamento de jω no plano-z será um circunferência, como ilustrado na Figura [3](#page-19-0) (b). O semiplano da esquerda do plano-s é mapeado para dentro da circunferência da Figura [2](#page-10-0) b.

Por fim, para a transformação bilinear, com  $s = j\omega$ , tem-se

$$
z = \frac{2 + j\omega T_s}{2 - j\omega T_s} \tag{28}
$$

Como  $|z|=1$ , a reta  $j\omega$  do plano-s é mapeado na circunferência unitária no plano-z. O semiplano da esquerda do plano-s é mapeado no círculo unitário no plano-z, como ilustrado na Figura [3](#page-19-0) (c).

O comando em MATLAB para transformar uma função de transferência contínua  $C(s)$  em uma discreta  $C_D(z)$  com período de amostragem  $T_s$ , através da transformada bilinear, é:  $C_D = c2d(C,T_s,'tustin').$ 

[Aproximação por . . .](#page-23-0)

[Controle PID](#page-26-0)

[Mapeamento . . .](#page-2-0)

[Diferenciação . . .](#page-6-0)

[Integração Numérica](#page-9-0)

Discretização de ...

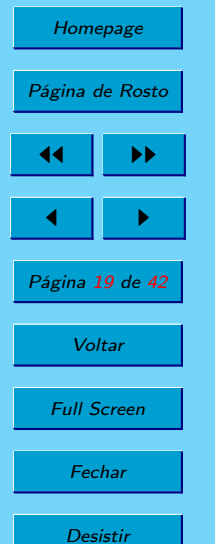

<span id="page-19-0"></span>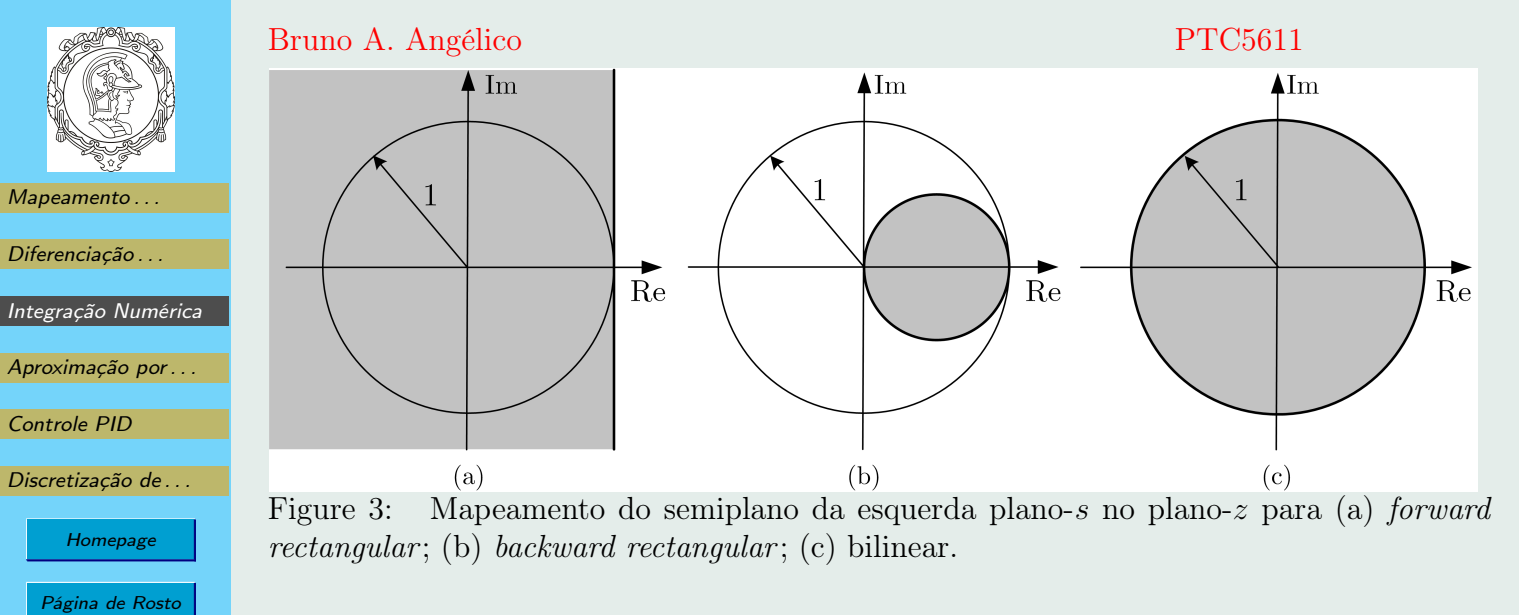

✍ Exemplo 2: Transformação Bilinear: Projete um filtro digital utilizando transformação bilinear no seguinte filtro analógico

$$
C(s) = \frac{1}{0, 1s + 1}
$$

20

utilizando  $T_s = 0, 1$  s. Solução:

Desistir

44 II DD

 $\blacksquare$ 

Página 20 de 42

Voltar

Full Screen

Fechar

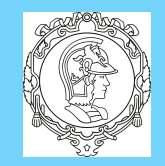

$$
C_D(z) = \frac{1}{0, \frac{2}{10, 1} \frac{z-1}{z+1} + 1} = \frac{z+1}{3z-1}
$$

[Mapeamento . . .](#page-2-0)

[Diferenciação . . .](#page-6-0)

 $Integrac\hat{a}$ 

Controle

Discretiza

Utilizando o MATLAB, o exemplo pode ser resolvido como

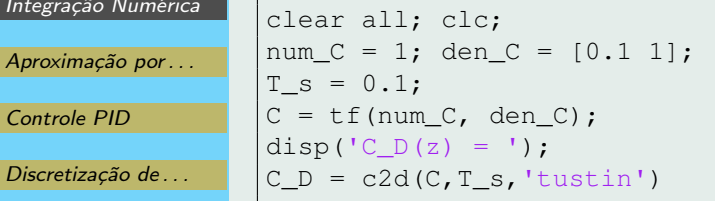

Homepage

Página de Rosto 44 II DD  $\blacksquare$ Página 21 de 42 Voltar Full Screen Fechar

Desistir

Apesar de toda a região estável do plano-s (semiplano da esquerda) ser mapeada dentro de toda a região estável do plano-z (círculo unitário), há distorções (*warping*). Seja  $\omega_A$  um ponto no eixo imaginário do plano-s. Como visto, pontos sobre o eixo imaginário do plano-s são mapeados em pontos sobre a circunferência unitária no plano-z e vice-versa. Utilizando a transformação

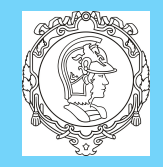

[Diferenciação . . .](#page-6-0)

[Integração Numérica](#page-9-0)

[Aproximação por . . .](#page-23-0)

[Controle PID](#page-26-0)

Discretização de ...

Homepage Página de Rosto

 $\blacksquare$ Página 22 de 42

44 II DD

Voltar

Full Screen Fechar

Desistir

Bruno A. Angélico PTC5611

bilinear de  $s = 0 + i\omega_A$  para z, tem-se

$$
j\omega_A = \frac{2}{T_s} \frac{z-1}{z+1} \tag{29}
$$

Considere  $\omega_D$ , tal que,

$$
z = e^{sT_s} = e^{j\omega_D T_s} \tag{30}
$$

Ao substituir (30) em (29) pode-se medir a distorção de frequência que ocorre quanto o método de Tustin é utilizado para discretizar uma função de transferência, pois

$$
j\omega_A = \frac{2}{T_s} \frac{e^{j\omega_D T_s} - 1}{e^{j\omega_D T_s} + 1} = \frac{2}{T_s} \frac{e^{j\omega_D T_s/2} \left( e^{j\omega_D T_s/2} - e^{-j\omega_D T_s/2} \right)}{e^{j\omega_D T_s/2} \left( e^{j\omega_D T_s/2} + e^{-j\omega_D T_s/2} \right)} = \frac{2}{T_s} \frac{2j \sin \left( \omega_D T_s/2 \right)}{2 \cos \left( \omega_D T_s/2 \right)},\tag{31}
$$

ou seja,

$$
\omega_A = \frac{2}{T_s} \tan \left( \omega_D T_s / 2 \right) \tag{32}
$$

Se tan  $(\omega_D T_s/2) \approx \omega_D T_s/2$ , ou seja, quando  $T_s$  é pequeno (altas frequências de amostragem),  $\omega_A \approx \omega_D$  e, portanto, a distorção é

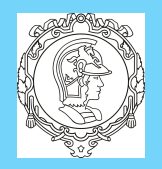

[Diferenciação . . .](#page-6-0)

[Integração Numérica](#page-9-0)

[Aproximação por . . .](#page-23-0)

Discretização de ...

Homepage

Página de Rosto

44 II DD

 $\blacksquare$ 

Página 23 de 42

**Voltar** 

Full Screen

Fechar

[Controle PID](#page-26-0)

### Bruno A. Angélico PTC5611

minimizada. Uma forma de compensar as distorções em uma dada frequência  $\omega_c$ , geralmente a frequência de canto do filtro, é utilizar o procedimento de pré-distorção (pre-warping) na frequência  $\omega_c$ . A ideia é garantir que em  $\omega_c$ , a função de transferência discreta tenha as mesmas características da função em tempo contínuo correspondente. Note que isso pode ser feito se

$$
s = \frac{\omega_c}{\tan(\omega_c T_s/2)} \frac{z - 1}{z + 1} \tag{33}
$$

Portanto, com pre-warping, tem-se a seguinte equivalência

$$
C_D(z) = C(s)|_{s = \frac{\omega_c}{\tan(\omega_c T_s/2)} \frac{z-1}{z+1}}
$$
(34)

O comando em MATLAB para transformar uma função de transferência contínua  $C(s)$  em uma discreta  $C_D(s)$  com período de amostragem  $T_s$ , através da transformada bilinear e pre-warping em  $\omega_c$  é:  $C\_D = c2d(C,T\_s, 'prewarp', wc)$ .

<span id="page-23-0"></span>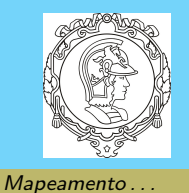

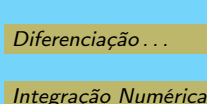

Aproximação por . . .

[Controle PID](#page-26-0)

```
Discretização de ...
      Homepage
   Página de Rosto
     44 II DD
     \blacksquarePágina 24 de 42
        Voltar
      Full Screen
```
# Bruno A. Angélico PTC5611 4. Aproximação por Segurador de Ordem Zero

Esta aproximação é utilizada quando se deseja obter uma representação discreta de um sistema incluindo o efeito do segurador de ordem zero, conforme apresentado na Figura 4.

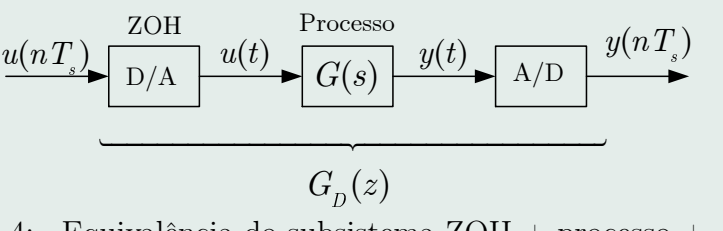

Figure 4: Equivalência do subsistema ZOH + processo + A/D.

O equivalente discreto de  $G(s)$  com ZOH pode ser obtido como:

$$
G_D(z) = \mathcal{Z}\left\{\frac{1 - e^{-T_s s}}{s} G(s)\right\} = \mathcal{Z}\left\{\frac{G(s)}{s}\right\} - \mathcal{Z}\left\{e^{-T_s s} \frac{G(s)}{s}\right\}
$$
(35)

Desistir

**Fechar** 

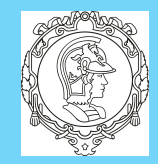

[Diferenciação . . .](#page-6-0)

Bruno A. Angélico PTC5611

(37)

Como  $e^{-T_s s}$  é o atraso de um período de amostragem, verificase que  $\int$  $\bigcap G(s)$ 

$$
\mathcal{Z}\left\{e^{-T_s s} \frac{G(s)}{s}\right\} = z^{-1} \mathcal{Z}\left\{\frac{G(s)}{s}\right\}.
$$
 (36)

 $\int G(s)$ 

s

 $\bigcap$ 

Portanto,

Aproximação por ...

[Integração Numérica](#page-9-0)

[Controle PID](#page-26-0)

Discretização de ...

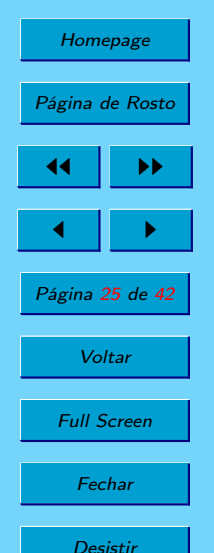

 $\text{MATLAB: } G_D = c2d(G, T_s, 'zoh').$ 

Considere que a resposta ao degrau do sistema em tempo discreto seja coincidente com a do sistema em tempo contínuo nos instantes de amostragem, ou seja,

$$
\mathcal{Z}^{-1}\left[G_D(z)\frac{1}{1-z^{-1}}\right] = \mathcal{L}^{-1}\left[G(s)\frac{1}{s}\right]\Big|_{t=nT_s}.\tag{38}
$$

 $G_D(z) = \left(1-z^{-1}\right)\mathcal{Z}$ 

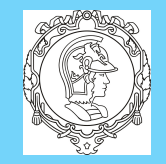

[Diferenciação . . .](#page-6-0)

[Integração Numérica](#page-9-0)

[Aproximação por . . .](#page-23-0)

Bruno A. Angélico PTC5611 Assim,

 $(40)$ 

$$
G_D(z)\frac{1}{1-z^{-1}} = \mathcal{Z}\left\{\mathcal{L}^{-1}\left[G(s)\frac{1}{s}\right]\right\} = \mathcal{Z}\left[\frac{G(s)}{s}\right],\qquad(39)
$$

 $\lceil G(s) \rceil$ 

1

ou ainda,

[Controle PID](#page-26-0)

[Discretização de . . .](#page-33-0)

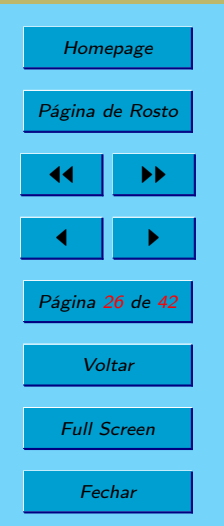

Desistir

s Por essa razão, a aproximação por ZOH também é conhecida com invariância ao degrau.

 $G_D(z) = (1 - z^{-1})\mathcal{Z}$ 

<span id="page-26-0"></span>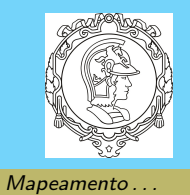

[Diferenciação . . .](#page-6-0)

[Integração Numérica](#page-9-0)

Aproximação por ...

Discretização de ...

Homepage

Página de Rosto

44 II DD

 $\blacksquare$ 

Página 27 de 42

**Voltar** 

Full Screen

Fechar

Desistir

Controle PID

## Bruno A. Angélico PTC5611 5. Controle PID

É de longe o tipo de controle mais utilizado na indústria. O controle PID na forma paralela é apresentado na Figura 5.

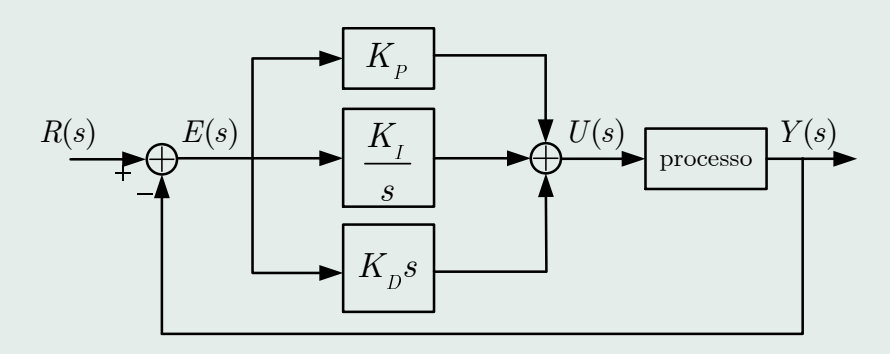

Figure 5: Controlador PID na forma paralela.

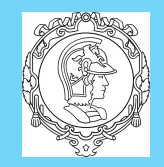

[Diferenciação . . .](#page-6-0)

[Integração Numérica](#page-9-0)

[Aproximação por . . .](#page-23-0)

[Controle PID](#page-26-0)

Discretização de ...

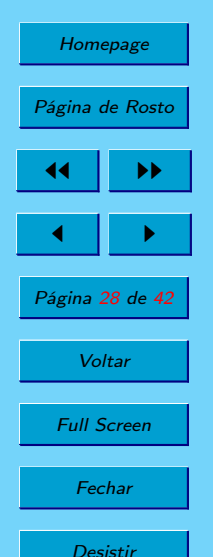

Bruno A. Angélico PTC5611

Ação de controle é dada por:

### $u(t) = K_P e(t) + K_I$ Z t 0  $e(\tau) d\tau + K_D$  $de(t)$ dt ⇒  $U(s)$  $E(s)$  $= K_P +$  $K_I$ s  $+ K_D s$  (41)

Outra estrutura de controle PID é apresentada na Figura 6.

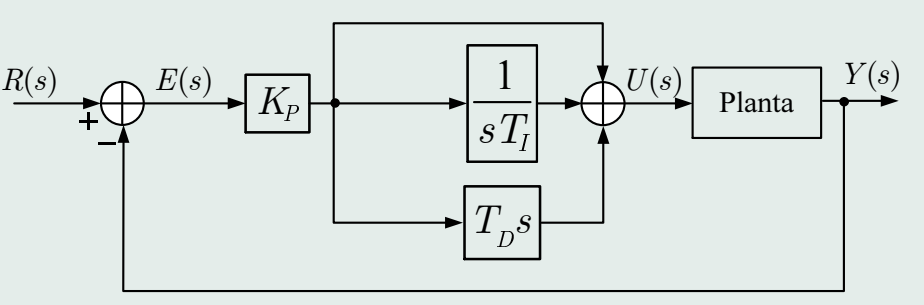

Figure 6: outra forma de controlador PID.

Tal esquema é um caso particular da forma ISA, sendo mais usual. Note que:

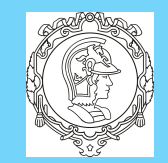

[Diferenciação . . .](#page-6-0)

[Integração Numérica](#page-9-0)

[Aproximação por . . .](#page-23-0)

Discretização de ...

Homepage

Página de Rosto

44 II DD

 $\blacksquare$ 

Página 29 de 42

Voltar

Full Screen

Fechar

Desistir

[Controle PID](#page-26-0)

### Bruno A. Angélico PTC5611

$$
u(t) = K_P \left( e(t) + \frac{1}{T_I} \int_0^t e(\tau) d\tau + T_D \frac{de(t)}{dt} \right)
$$
  

$$
\Rightarrow \frac{U(s)}{E(s)} = K_P (1 + \frac{1}{T_I s} + T_D s)
$$
(42)

Problema da ação integrativa  $\rightarrow$  windup. O problema maior é a volta do sistema a uma condição normal após algum tempo em saturação.

Solução:  $anti\text{-}window \rightarrow$  limitar ou "congelar" a ação integrativa quando o sistema entre em saturação, evitando o acúmulo de erro indesejável no integrador.

Uma forma muito utilizada de PID com anti-windup é representada na Figura [7:](#page-29-0)

<span id="page-29-0"></span>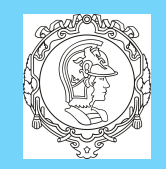

[Diferenciação . . .](#page-6-0)

[Integração Numérica](#page-9-0)

[Aproximação por . . .](#page-23-0)

### Bruno A. Angélico PTC5611

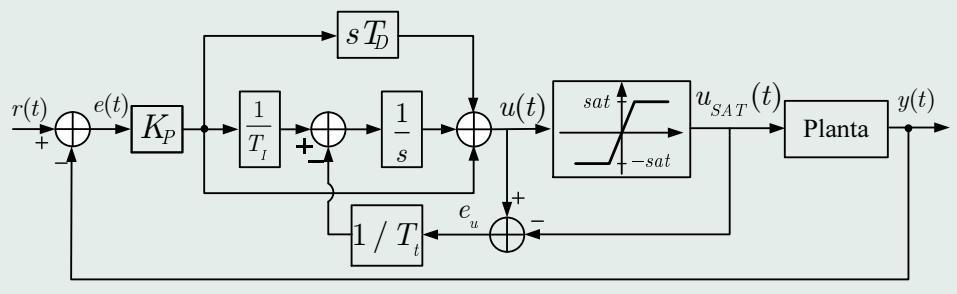

Figure 7: Controlador PID com anti-windup.

Discretização de ...

[Controle PID](#page-26-0)

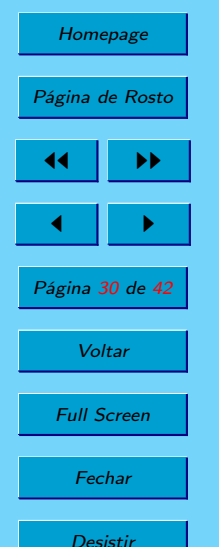

 $T_t$  é a constante de tempo de atracamento do *anti-windup*. Uma regra prática consiste em assumir  $T_D \leq T_t \leq T_I = \sqrt{T_I T_D}$  (Astron).

Para utilizar o anti-windup em um sistema prático, deve-se inserir na malha um modelo de saturação do atuador.

Sobre a ação derivativa...Considere isoladamente agora a

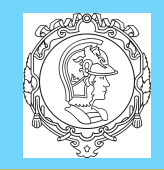

- [Diferenciação . . .](#page-6-0)
- [Integração Numérica](#page-9-0)

[Aproximação por . . .](#page-23-0)

Discretização de ...

Homepage

Página de Rosto

44 II DD

 $\blacksquare$ 

Página 31 de 42

Voltar

Full Screen

**Fechar** 

Desistir

[Controle PID](#page-26-0)

• F.T não própria.

ação derivativa, tal que

• Ganho aumenta com a frequência, e o sistema fica extremamente sensível a ruídos de alta frequência.

Solução:

$$
U(s) = K_P \frac{T_D s}{(T_D/N)s + 1} E(s)
$$
\n<sup>(44)</sup>

 $U(s) = K_p T_p s E(s)$  (43)

com  $3 \leq N \leq 20$ . Essa forma acrescenta um polo em  $-N/T_D$ , e o ganho da parcela derivativa é saturado a partir de  $\omega = N/T_D$ .

Bruno A. Angélico PTC5611

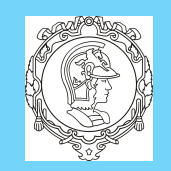

[Diferenciação . . .](#page-6-0)

[Integração Numérica](#page-9-0)

[Aproximação por . . .](#page-23-0)

### Bruno A. Angélico PTC5611

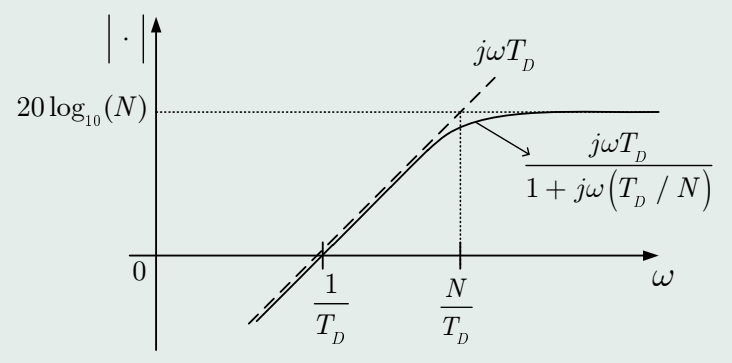

[Controle PID](#page-26-0)

Discretização de ...

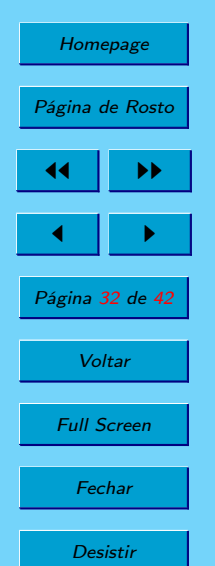

Figure 8: Comparação da resposta em frequência do termo derivativo.

Variações abruptas na referência  $\rightarrow$  kick derivativo. Solução: a parcela derivativa pode atuar diretamente na realimentação de saída, com sinal trocado:

$$
U(s) = -K_P \frac{T_D s}{(T_D/N)s + 1} Y(s),
$$
\n(45)

<span id="page-32-0"></span>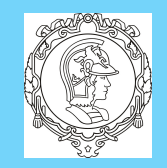

[Diferenciação . . .](#page-6-0)

[Integração Numérica](#page-9-0)

[Aproximação por . . .](#page-23-0)

Discretização de ...

Homepage

Página de Rosto

44 II DD

 $\blacksquare$ 

Página 33 de 42

Voltar

Full Screen

Fechar

[Controle PID](#page-26-0)

Bruno A. Angélico PTC5611

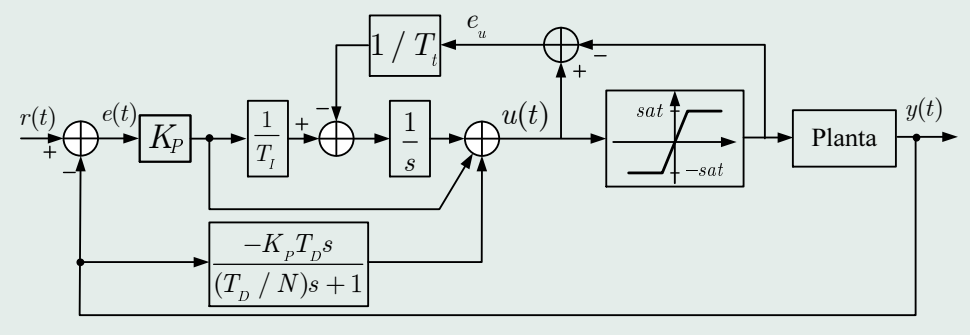

Figure 9: Controlador PID realista com anti-windup.

Os efeitos independentes dos ganhos  $K_P$ ,  $K_I$  e  $K_D$  na resposta de malha fechada do sistema são resumidos na Tabela 1:

Table 1: Efeitos dos parâmetros  $K_P$ ,  $K_I$  e  $K_D$  em um controle PID.

|                  | $t_{r}$                             | U.P. | $t_{\rm c}$           | $e_{ss}$     | Estabilidade         |
|------------------|-------------------------------------|------|-----------------------|--------------|----------------------|
| $\uparrow K_{P}$ | Decresce                            |      | Aumenta Aumenta pouco | Decresce     | Degrada              |
|                  | $\uparrow K_I$ Decr. Pouco Aumenta  |      | Aumenta               | Decr. Muito  | Degrada              |
|                  | $\uparrow K_D$ Decr. Pouco Decresce |      | Decresce              | Influi Pouco | Melhora <sup>*</sup> |

<sup>∗</sup> Desde que o sistema seja livre de ruídos de altas frequências.

<span id="page-33-0"></span>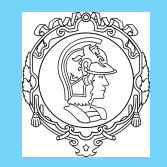

[Diferenciação . . .](#page-6-0)

[Integração Numérica](#page-9-0)

[Aproximação por . . .](#page-23-0)

Discretização de ...

Homepage

Página de Rosto

44 II DD

 $\blacksquare$ 

e,

Página 34 de 42

**Voltar** 

Full Screen

**Fechar** 

**Desistir** 

[Controle PID](#page-26-0)

Bruno A. Angélico PTC5611

6. Discretização de Controladores PID

O PID básico é dado por

$$
u(t) = K_P \left( e(t) + \frac{1}{T_I} \int_0^t e(\tau) d\tau + T_D \frac{de(t)}{dt} \right) \tag{46}
$$

Pode ser dividido como:

 $u_P(t) = K_P e(t),$  (47)

$$
u_I(t) = \frac{K_P}{T_I} \int_0^t e(\tau) d\tau,
$$
\n(48)

$$
u_D(t) = K_P T_D \frac{d e(t)}{dt} \tag{49}
$$

Discretização da parte proporcional:

$$
u_P[n] = K_P e[n] \tag{50}
$$

34

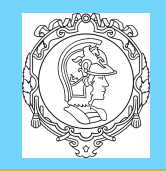

## [Diferenciação . . .](#page-6-0)

[Integração Numérica](#page-9-0) [Aproximação por . . .](#page-23-0)

[Controle PID](#page-26-0)

Discretização de ...

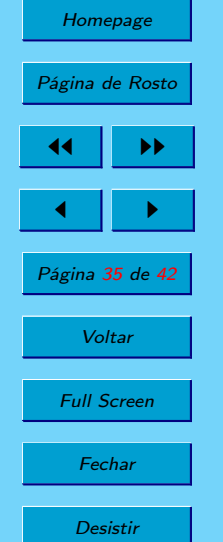

Bruno A. Angélico PTC5611 Discretização da parte integrativa:

• Retangular para trás:

$$
u_I[n] = \frac{K_P T_s}{T_I} \sum_{k=0}^{n} e[k] \Rightarrow u_I[n] = u_I[n-1] + \frac{K_P T_s}{T_I} e[n], \quad (51)
$$

• Tustin:

$$
u_I[n] = u_I[n-1] + \frac{K_P T_s}{2T_I}(e[n] + e[n-1]), \tag{52}
$$

Discretização da parte derivativa:

• Retangular para trás:

$$
u_D[n] = \frac{K_P T_D}{T_s} (e[n] - e[n-1])
$$
\n(53)

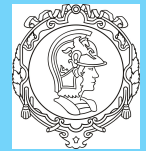

[Diferenciação . . .](#page-6-0)

[Integração Numérica](#page-9-0)

[Aproximação por . . .](#page-23-0)

[Controle PID](#page-26-0)

Discretização de ...

Homepage Página de Rosto  $\blacktriangleright\blacktriangleright$  $\blacksquare$ Página 36 de 42 **Voltar** Full Screen Fechar

Bruno A. Angélico PTC5611

• Retangular para trás com filtro:

$$
\frac{U(s)}{E(s)} = K_P \left( 1 + \frac{1}{T_{IS}} + \frac{T_{DS}}{(T_D/N)s + 1} \right),
$$
(54)  

$$
\frac{U_D(z)}{E(z)} = \frac{K_P N T_D}{(T_D + NT_s)} \frac{z - 1}{z - \frac{T_D}{(T_D + NT_s)}}
$$
(55)

$$
u_D[n] = \frac{T_D}{(T_D + NT_s)} u_D[n-1] + \frac{K_P N T_D}{(T_D + NT_s)} (e[n] - e[n-1]) \tag{56}
$$

• Retangular para trás com filtro e derivada da saída:

$$
u_D[n] = \frac{T_D}{(T_D + NT_s)} u_D[n-1] - \frac{K_P N T_D}{(T_D + NT_s)} (y[n] - y[n-1]) \tag{57}
$$

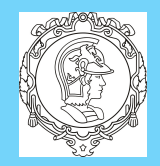

[Diferenciação . . .](#page-6-0)

[Integração Numérica](#page-9-0)

[Aproximação por . . .](#page-23-0)

Discretização de ...

Homepage

Desistir

[Controle PID](#page-26-0)

### Bruno A. Angélico PTC5611

Asim, a ação de controle corresponde à soma das três parcelas, ou seja:

$$
u[n] = u_P[n] + u_I[n] + u_D[n] \tag{58}
$$

Esta formulação é conhecida na literatura como PID posicional, tendo como vantagem o fato das parcelas proporcional, integrativa e derivativa serem obtidas separadamente.

Com controlador é digital, um anti windup consiste em "congelar" a ação integrativa quando há saturação:

```
Página de Rosto
44 II DD
 \blacksquarePágina 37 de 42
   Voltar
 Full Screen
  Fechar
               % PID posicional com anti−windup (v.1)
               if (u[n-1] \ge sat || u[n-1] \le -sat)
               e_i[n]=0;else
               e_i[n]=r[n]-y[n];end
               e[n] = r[n]-v[n];u P[n] = K P*e[n];
               u_I[n] = u_I[n-1] + (K_P * T_S / T_I) * e_i[n]; % Ex: backward
               u_D[n] = T_D/(T_D+N*T_S)*u_D[n-1]-(K_P*N*T_D)/(T_D+N*T_S)*(y[n]-y[n-1]);u[n]=u P[n]+u I[n]+u D[n];
```
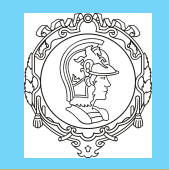

[Diferenciação . . .](#page-6-0)

[Integração Numérica](#page-9-0)

[Aproximação por . . .](#page-23-0)

Discretização de ...

Homepage

Página de Rosto

44 II DD

 $\blacksquare$ 

[Controle PID](#page-26-0)

## Bruno A. Angélico PTC5611

Assume-se que a saturação do atuador é conhecida e igual a ±sat.

Outra forma de anti-windup consiste no equivalente discreto do sistema da Figura [9,](#page-32-0) que pode ser realizada pela seguinte lógica (e\_u representa a diferença do sinal de controle antes e depois da saturação):

```
% PID posicional com anti−windup (v.2)
e u = u[n-1] – sat;
if (e u > 0 || e u < 0)
a = (T_s/T_t)*e_u; % Correção do anti−windup
else
a = 0:
e[n] = r[n]-v[n];u P[n] = K P*e[n];
u_I[n] = u_I[n-1] + (K_P * T_s / T_I) * e[n] - a * e_i; % Ex: backward
u_D[n] = T_D/(T_D+N*T_S)*u_D[n-1]-(K_P*N*T_D)/(T_D+N*T_S)*(y[n]-y[n-1]);u[n] = u_P[n] + u_I[n] + u_D[n];
```
Página 38 de 42

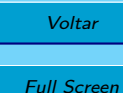

Fechar

Desistir

Outra forma de PID digital é denominada PID incremental ou PID de velocidade. Tal forma é obtida tomando-se a diferença do

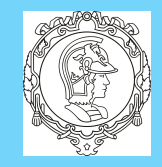

[Diferenciação . . .](#page-6-0)

[Integração Numérica](#page-9-0)

[Aproximação por . . .](#page-23-0)

[Controle PID](#page-26-0)

Discretização de ... Homepage Página de Rosto 44 II DD  $\blacksquare$ Página 39 de 42 **Voltar** Full Screen Fechar

Bruno A. Angélico PTC5611 PID de posição no instante n e no instante  $(n-1)$ , ou seja;

$$
\Delta u[n] = u[n] - u[n-1] = \Delta u_P[n] + \Delta u_I[n] + \Delta u_D[n]
$$
 (59)  
Assim,

$$
u[n] = u[n-1] + \Delta u_P[n] + \Delta u_I[n] + \Delta u_D[n]
$$
 (60)  
Assumindo a aproximação retangular para trás nas parelas

integrativa e derivativa, os termos incrementais são dados por:

$$
\Delta u_P[n] = u_P[n] - u_P[n-1] = K_P(e[n] - e[n-1]), \qquad (61)
$$

$$
\Delta u_I[n] = u_I[n] - u_I[n-1] =
$$
  

$$
\frac{K_P T_s}{T_I} \sum_{k=0}^n e[k] - \frac{K_P T_s}{T_I} \sum_{k=0}^{n-1} e[k] = \frac{K_P T_s}{T_I} e[n] (62)
$$

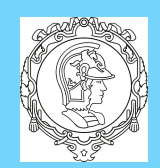

Homepage

Página de Rosto

44 || **DD** 

 $\blacksquare$ 

Página 40 de 42

Voltar

Full Screen

Fechar

[Mapeamento . . .](#page-2-0) [Diferenciação . . .](#page-6-0) [Integração Numérica](#page-9-0) [Aproximação por . . .](#page-23-0) [Controle PID](#page-26-0) Discretização de ...

Bruno A. Angélico PTC5611 e, para a derivada ideal,

$$
\Delta u_D[n] = u_D[n] - u_D[n-1] =
$$
  
\n
$$
\frac{K_P T_D}{T_s} [(e[n] - e[n-1]) - (e[n-1] - e[n-2])] =
$$
  
\n
$$
\frac{K_P T_D}{T_s} (e[n] - 2e[n-1] + e[n-2]).
$$
\n(63)

Se o método de Tustin for utilizado para a parcela integrativa, chega-se em:

$$
\Delta u_I[n] = \frac{K_P T_s}{2T_I} (e[n] + e[n-1]), \tag{64}
$$

Se a derivada da saída (com sinal trocado) for considerada ao invés da derivada do erro, tem-se:

$$
\Delta u_D[n] = -\frac{K_P T_D}{T_s} \left( y[n] - 2y[n-1] + y[n-2] \right) \tag{65}
$$

40

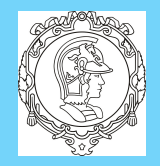

[Diferenciação . . .](#page-6-0)

[Integração Numérica](#page-9-0)

[Aproximação por . . .](#page-23-0)

Discretização de ...

Homepage

Página de Rosto

44 II DD

 $\blacksquare$ 

Página 41 de 42

Voltar

Full Screen

Fechar

Desistir

[Controle PID](#page-26-0)

### Bruno A. Angélico PTC5611

Ainda, se for considerada a forma realista com filtro na parcela derivativa e aproximação retangular para trás, tem-se que:

$$
\Delta u_D[n] = \frac{T_D}{(T_D + NT_s)} \Delta u_D[n-1] - \frac{K_P N T_D}{(T_D + N T_s)} \left( y[n] - 2y[n-1] + y[n-2] \right). \tag{66}
$$

Esta forma não é diretamente válida para P e PD.

Vantagens: pode reduzir problemas com precisão numérica no cálculo dos termos incrementais. Se houver algum erro em um passo do algoritmo, o sinal de controle ficará com o último valor válido.

O anti-windup na forma incremental pode ser incrementado como:

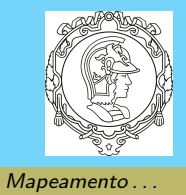

[Diferenciação . . .](#page-6-0)

## Bruno A. Angélico PTC5611

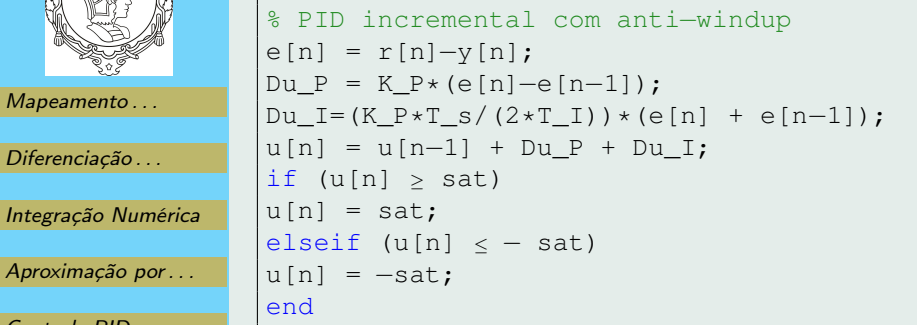

### Discretização de ...

[Controle PID](#page-26-0)

[Aproximação por . . .](#page-23-0)

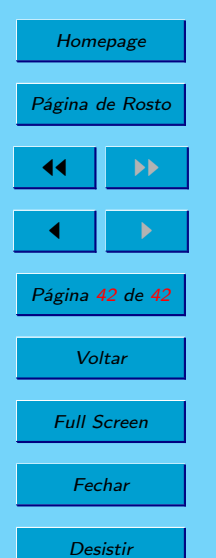